$\pmb{\times}$ 

 $\pmb{\times}$ 

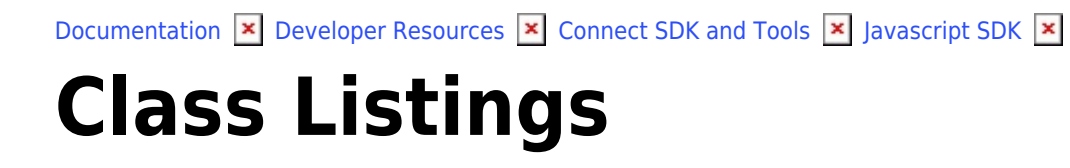

This article has been generated from the online version of the documentation and might be out of date. Please, make sure to always refer to the online version of the documentation for the up-to-date information.

Auto-generated at June 2, 2025

# <span id="page-1-0"></span>**Listings**

 $\pmb{\times}$ 

The Listings class exposes specialized methods to help developers to handle listings and listing requests.

**Kind**: global class **Category**: Operations

- [Listings](#page-1-0)
	- o [new Listings\(client\)](#page-1-1)
	- [.searchListingRequests\(query\)](#page-1-2) ⇒ Array
	- [.createListingRequest\(request\)](#page-1-3) ⇒ object
	- [.getListingRequest\(id\)](#page-2-0) ⇒ object
	- [.submitListingRequest\(id\)](#page-2-1) ⇒ object
	- [.cancelListingRequest\(id\)](#page-2-2) ⇒ object
	- [.refineListingRequest\(id\)](#page-3-0) ⇒ object
	- [.completeListingRequest\(id\)](#page-3-1) ⇒ object
	- [.deployListingRequest\(id\)](#page-3-2) ⇒ object

## <span id="page-1-1"></span>**new Listings(client)**

Creates an instance of the Listings class.

**Returns**: [Listings](#page-1-0) – An instance of the Listings class.

<span id="page-1-2"></span>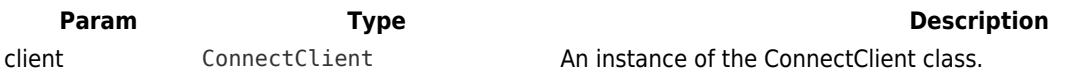

## **listings.searchListingRequests(query) ⇒ Array**

Returns a list of ListingRequest objects that match the provided (optional) query.

**Kind**: instance method of [Listings](#page-1-0) **Returns**: Array – An array of ListingRequest object optionally matching the provided query.

<span id="page-1-3"></span>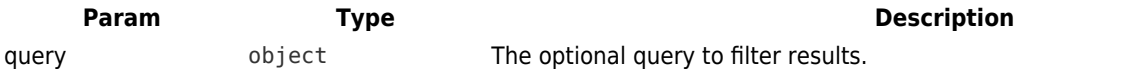

### **listings.createListingRequest(request) ⇒ object**

Creates a new ListingRequest

 $\pmb{\times}$ 

**Kind**: instance method of [Listings](#page-1-0) **Returns**: object – The created ListingRequest object.

<span id="page-2-0"></span>**Param Type Type Description** request object The ListingRequest object.

### **listings.getListingRequest(id) ⇒ object**

Retrieve the ListingRequest object identified by its id.

**Kind**: instance method of [Listings](#page-1-0) **Returns**: object – The ListingRequest object.

<span id="page-2-1"></span>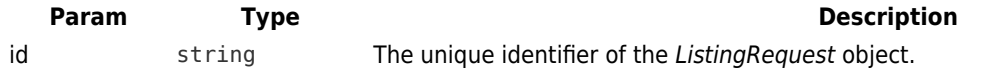

## **listings.submitListingRequest(id) ⇒ object**

Submit the ListingRequest object identified by its id.

**Kind**: instance method of [Listings](#page-1-0) **Returns**: object – The ListingRequest object.

<span id="page-2-2"></span>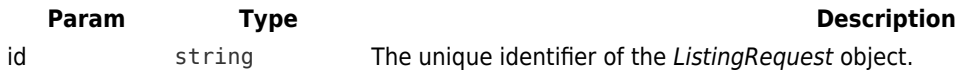

#### **listings.cancelListingRequest(id) ⇒ object**

Cancel the ListingRequest object identified by its id.

**Kind**: instance method of [Listings](#page-1-0) **Returns**: object – The ListingRequest object.

<span id="page-3-1"></span><span id="page-3-0"></span>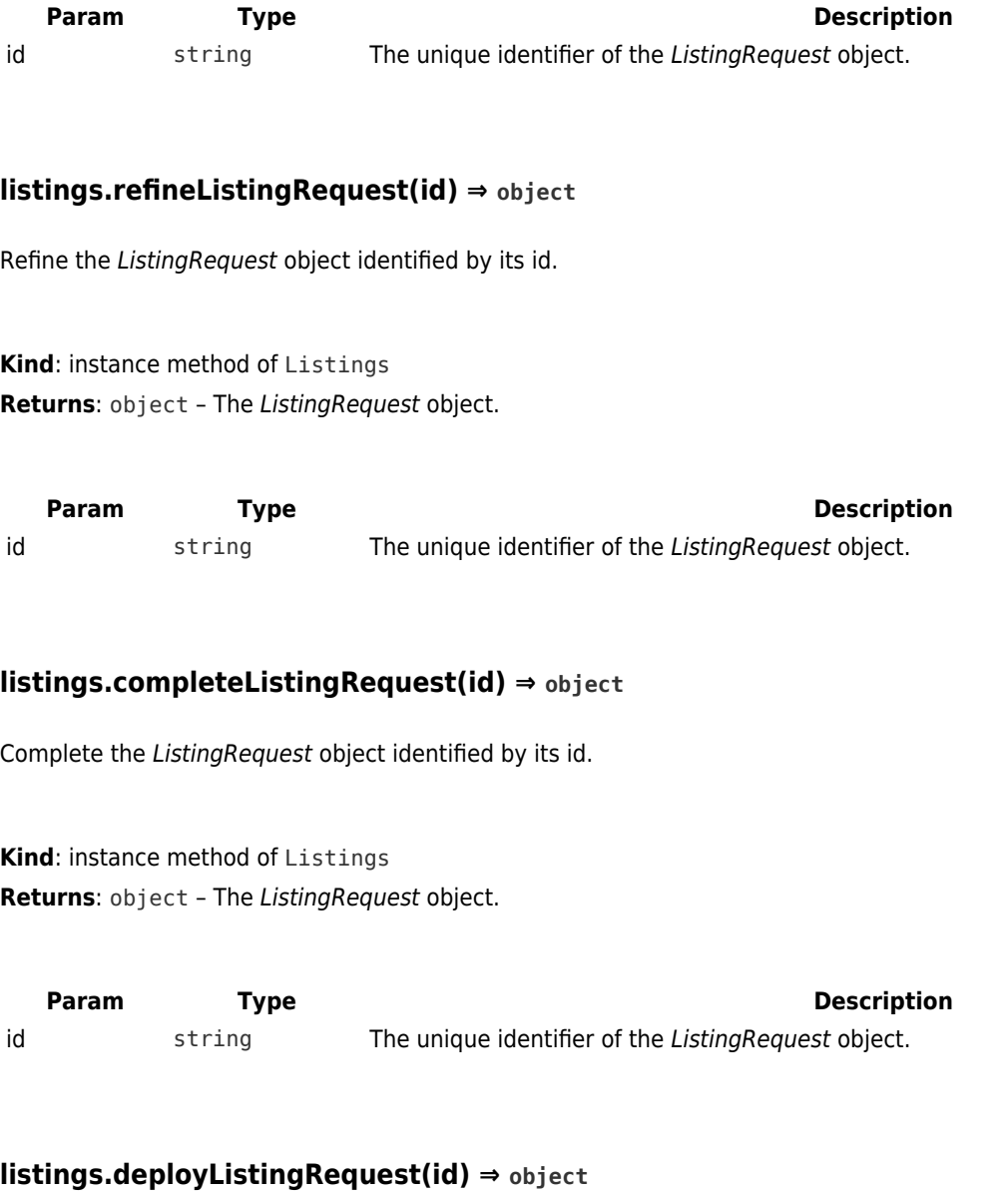

<span id="page-3-2"></span>Deploy the ListingRequest object identified by its id.

**Kind**: instance method of [Listings](#page-1-0) **Returns**: object – The ListingRequest object.

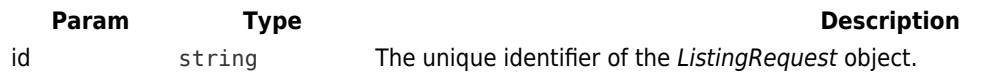

 $\pmb{\times}$